## Zatwierdzanie dokumentów w udostępnionej koszulce

W celu przekazania dokumentów osobie, która udostępniła nam koszulkę należy postępować zgodnie z poniższą instrukcją. Procedura ta pozwala na dodanie do udostępnionej nam koszulki dokumentów, które pojawią się w koszulce osoby, która nam ją udostępniła. Jest to narzędzie pozwalające na pracę nad jedną sprawą kilku osób niekoniecznie z jednej komórki lub jednostki organizacyjnej.

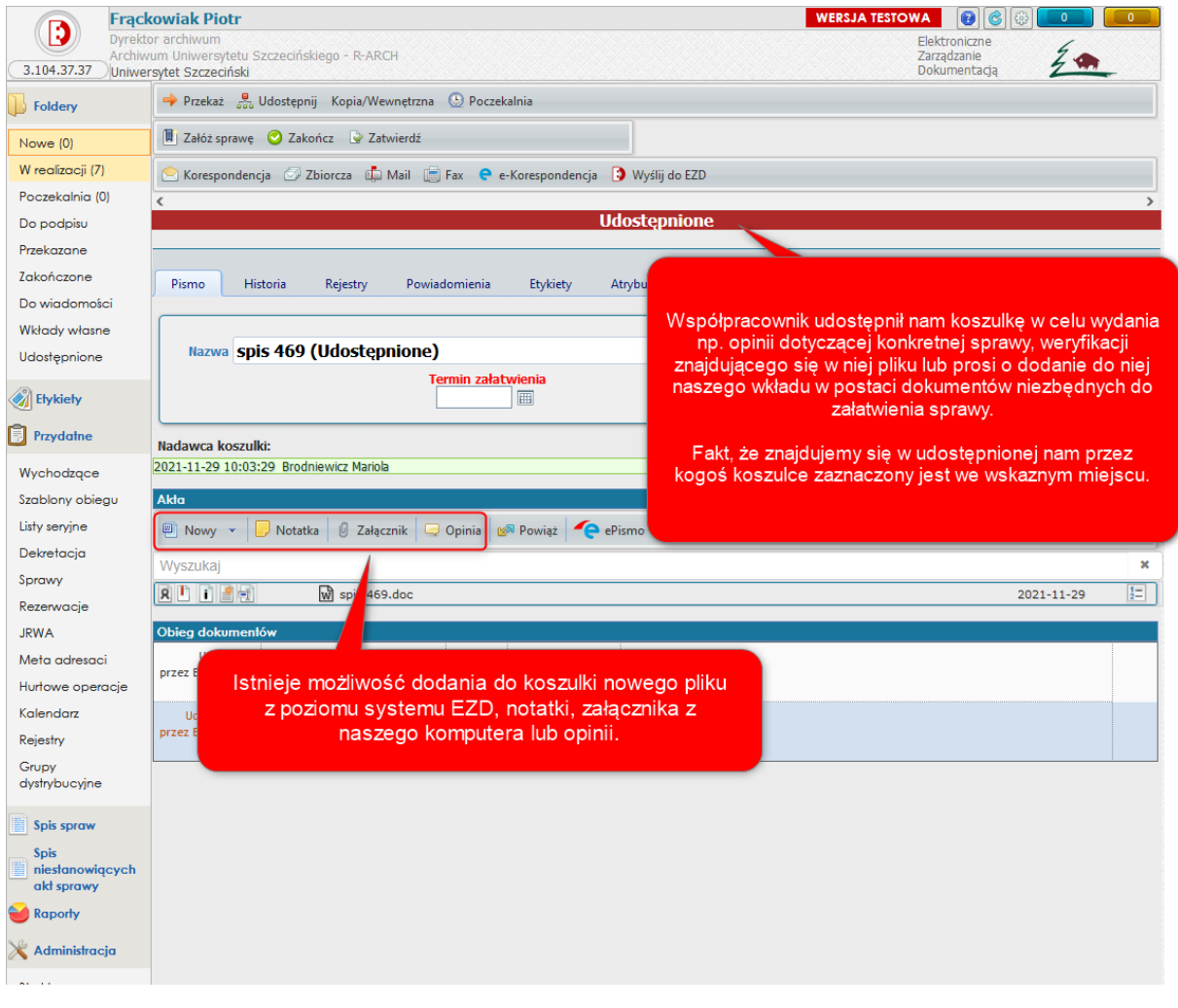

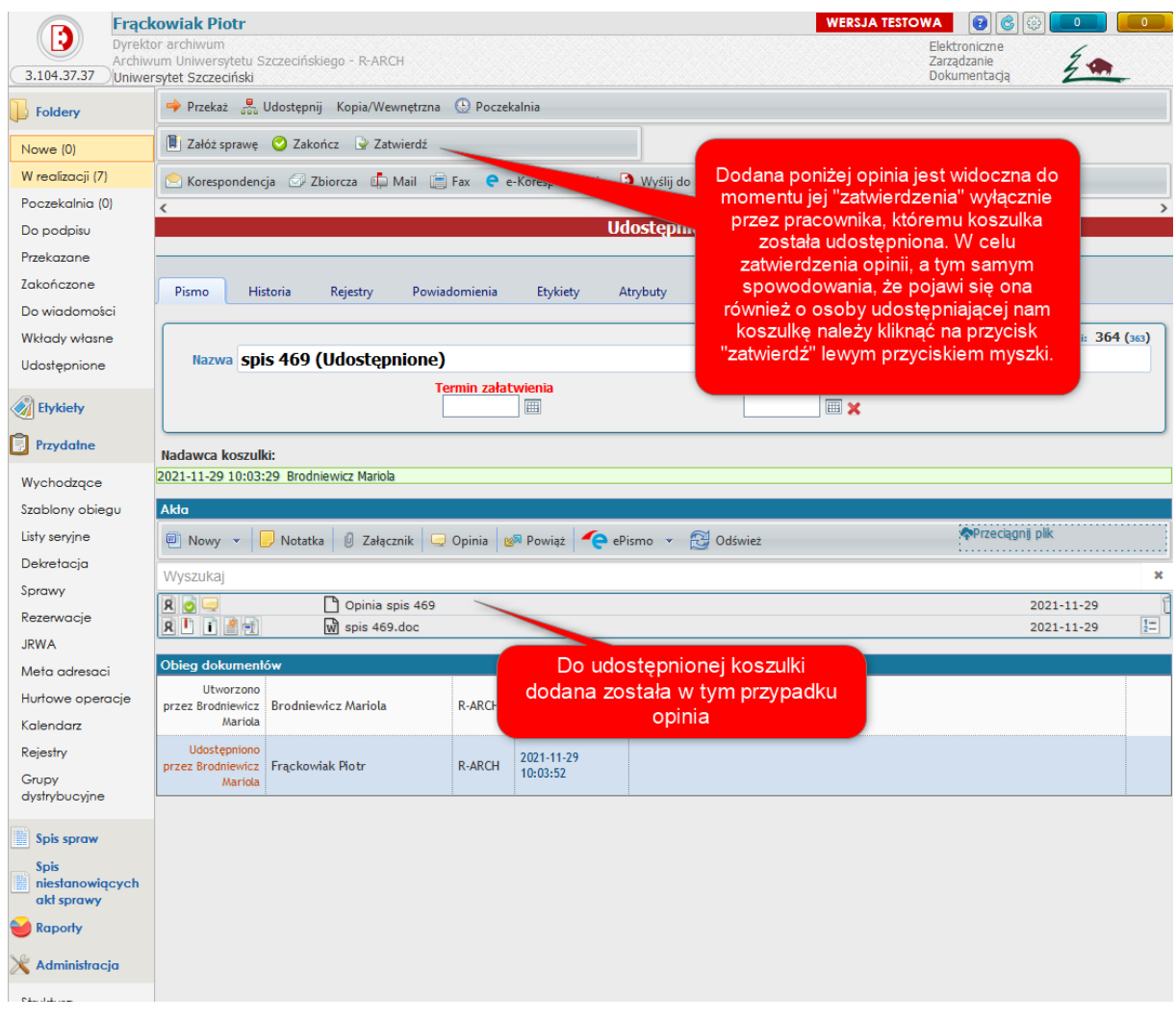

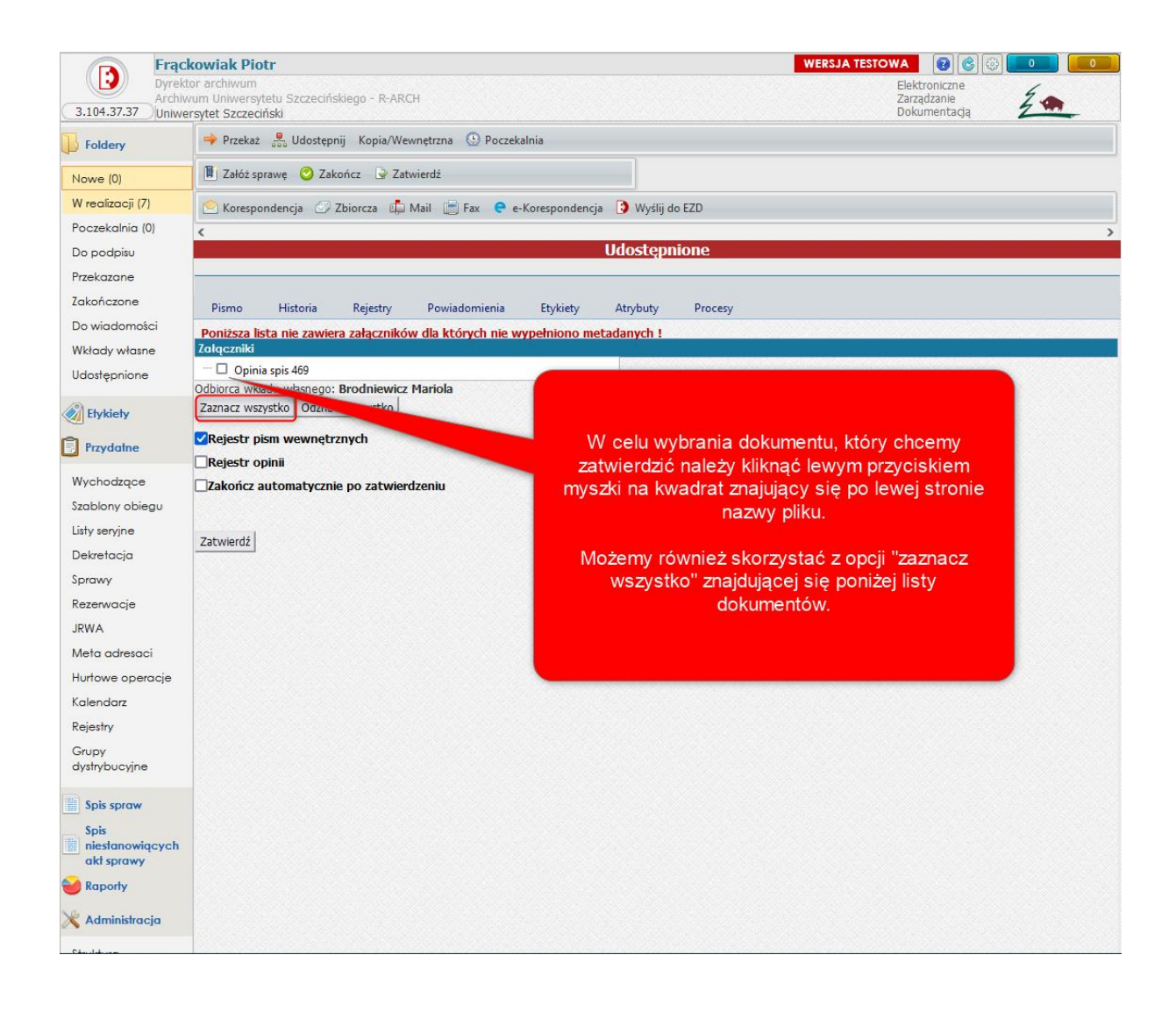

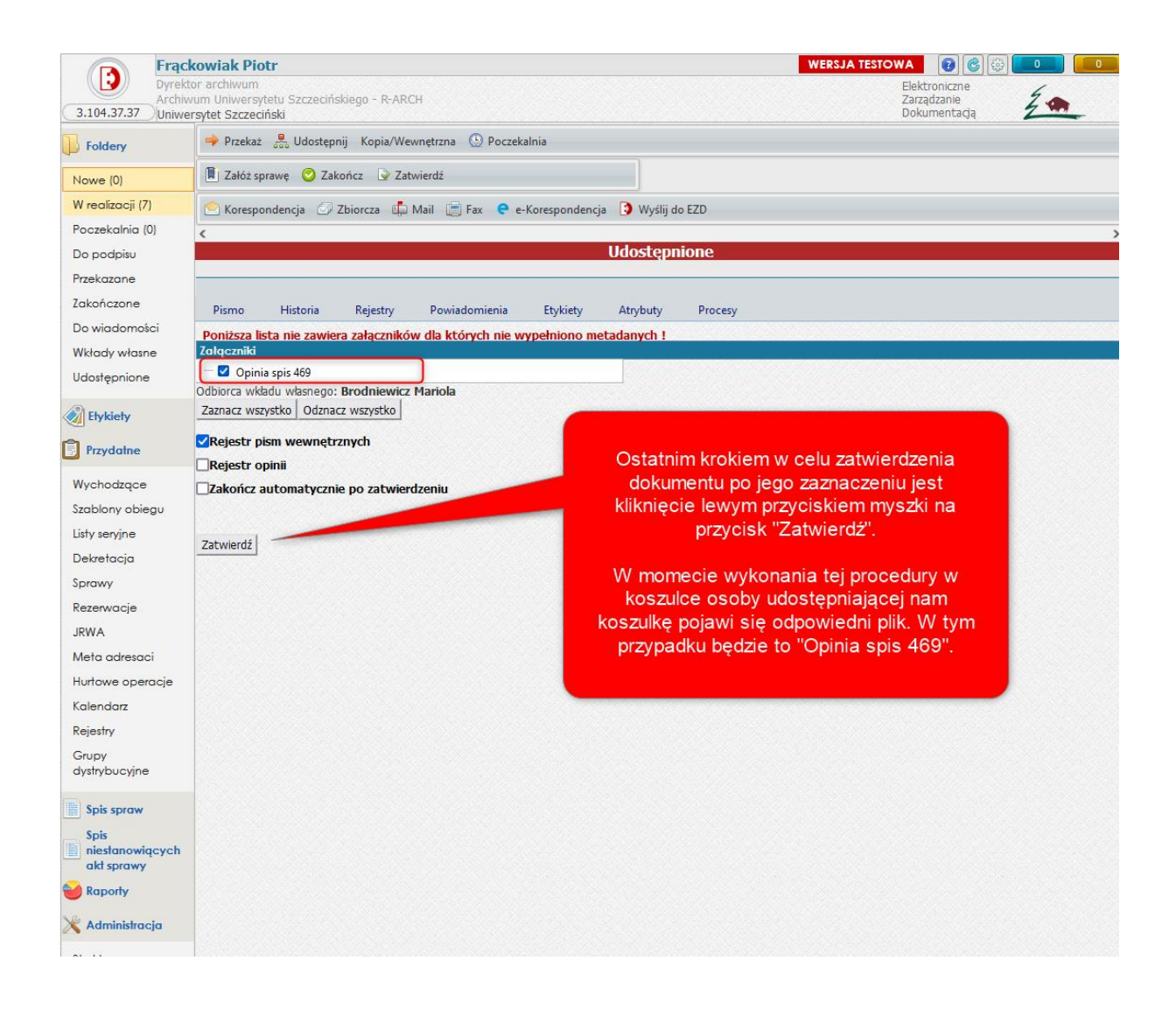